# **pyconll Documentation**

*Release 0.1*

**Matias Grioni**

**Sep 15, 2018**

# Contents

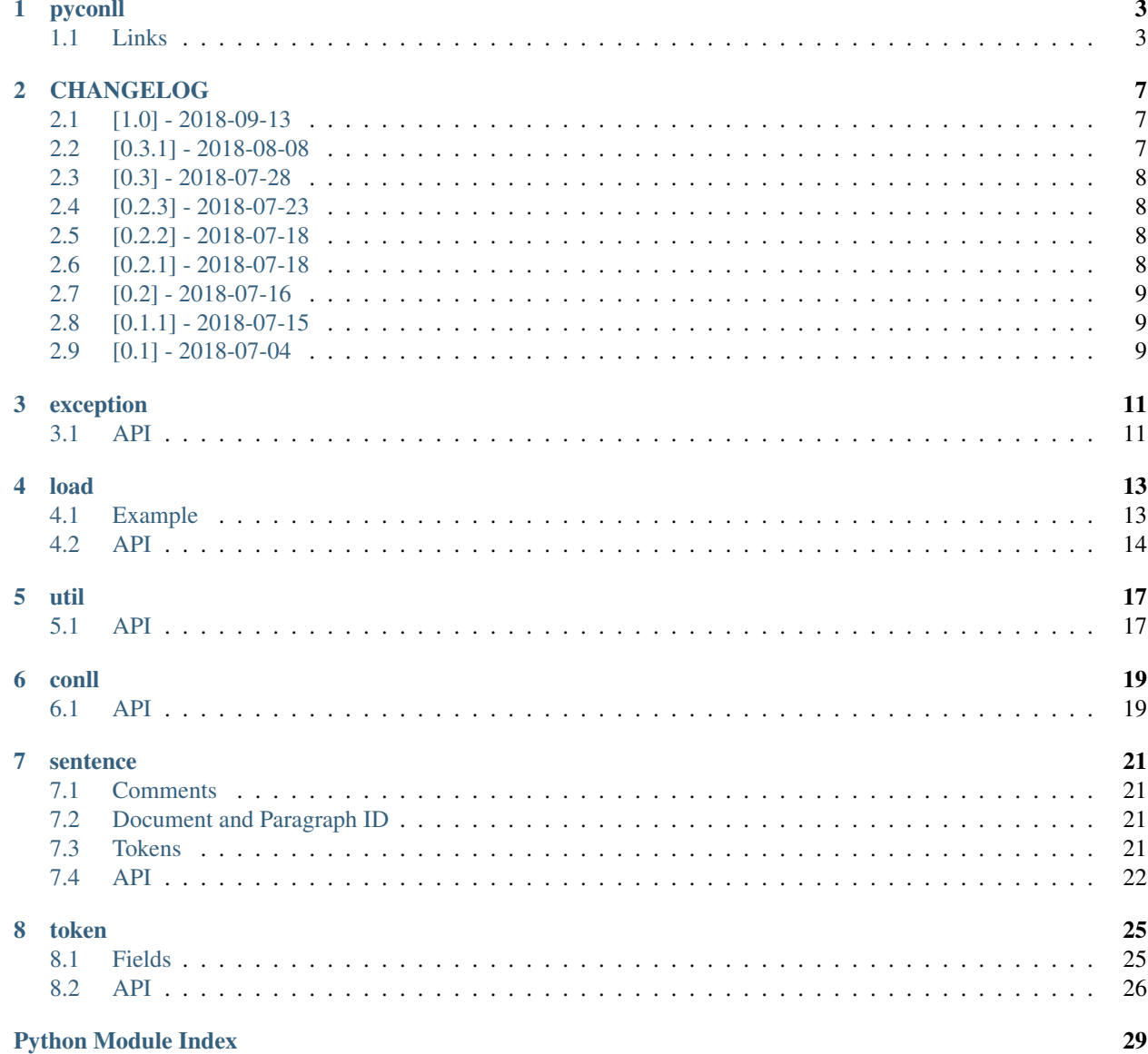

## pyconll

<span id="page-6-0"></span>*Easily work with \*\*CoNLL\** files using the familiar syntax of **python**.\*

The current version is 1.0. This version is fully functional, stable, tested, documented, and actively developed.

## <span id="page-6-1"></span>**1.1 Links**

- [Homepage](https://pyconll.github.io)
- [Documentation](https://pyconll.readthedocs.io/)

### **1.1.1 Motivation**

When working with the Universal Dependencies project, there are a dissapointing lack of low level APIs. There are many great tools, but few are general purpose enough. Grew is a great tool, but it is slightly limiting for some tasks (and extremely productive for others). Treex is similar to Grew in this regard. CL-CoNLLU is a good tool in this regard, but it is written in a language that many are not familiar with, Common Lisp. UDAPI might fit the bill with its python API, but the package itself is quite large and the documentation impossible to get through. Various more tools can be found on the Universal Dependencies website and all are very nice pieces of software, but most of them are lacking in this desired usage pattern. pyconll creates a thin API on top of raw CoNLL annotations that is simple and intuitive. This is an attempt at a small, minimal, and intuitive package in a popular language that can be used as building block in a complex system or the engine in small one off scripts.

Hopefully, individual researchers will find use in this project, and will use it as a building block for more popular tools. By using pyconll, researchers gain a standardized and feature rich base on which they can build larger projects and not worry about CoNLL annotation and output.

### **1.1.2 Code Snippet**

```
import pyconll
UD_ENGLISH_TRAIN = './ud/train.conll'
train = pyconll.load_from_file(UD_ENGLISH_TRAIN)
for sentence in train:
    for token in sentence:
        # Do work here.
        if token.form == 'Spain':
            token.upos = 'PROPN'
```
More examples can be found in the examples folder.

## **1.1.3 Uses and Limitations**

The usage of this package is to enable editing of CoNLL-U format annotations of sentences. Note that this does not include the actual text that is annotated. For this reason, word forms for Tokens are not editable and Sentence Tokens cannot be reassigned. Right now, this package seeks to allow for straight forward editing of annotation in the CoNLL-U format and does not include changing tokenization or creating completely new Sentences from scratch. If there is interest in this feature, it can be revisted for more evaluation.

### **1.1.4 Installation**

As with most python packages, simply use pip to install from PyPi.

```
pip install pyconll
```
This package is designed for, and only tested with python 3.4 and above. Backporting to python 2.7 is not in future plans.

## **1.1.5 Documentation**

The full API documentation can be found online at [https://pyconll.readthedocs.io/.](https://pyconll.readthedocs.io/) A growing number of examples can be found in the examples folder.

## **1.1.6 Contributing**

If you would like to contribute to this project you know the drill. Either create an issue and wait for me to repond and fix it or ignore it, or create a pull request or both. When cloning this repo, please run make hooks and pip install  $-r$  requirements.txt to properly setup the repo. make hooks setups up the pre-push hook, which ensures the code you push is formatted according to the default YAPF style. pip install -r requirements.txt simply sets up the environment with dependencies like yapf, twine, sphinx, and so on.

#### **README and CHANGELOG**

When changing either of these files, please run make docs so that the .rst versions stay in sync. The main version is the markdown version.

## **Code Formatting**

Code formatting is done automatically on push if githooks are setup properly. The code formatter is YAPF, and using this ensures that new code stays in the same style.

# CHANGELOG

<span id="page-10-0"></span>All notable changes to this project will be documented in this file.

The format is based on [Keep a Changelog](http://keepachangelog.com/en/1.0.0/) and this project adheres to [Semantic Versioning.](http://semver.org/spec/v2.0.0.html)

# <span id="page-10-1"></span>**2.1 [1.0] - 2018-09-13**

### **2.1.1 Added**

- There is now a FormatError to help make debugging easier if the internal data of a Token is put into an invalid state. This error will be seen on running Token#conll.
- Certain token fields with empty values, were not output when calling Token#conll and were instead ignored. This situation now causes a FormatError.
- Stricter parsing and validation of general CoNLL guidelines.

## **2.1.2 Fixed**

• DEPS parsing was broken before and assumed that there was less information than is actually possible in the UD format. This means that now deps is a tuple with cardinality 4.

# <span id="page-10-2"></span>**2.2 [0.3.1] - 2018-08-08**

## **2.2.1 Fixed**

• Fixed issue with submodules not being packaged in build

# <span id="page-11-0"></span>**2.3 [0.3] - 2018-07-28**

### **2.3.1 Added**

- Ability to easily load CoNLL files from a network path (url)
- Some parsing validation. Before the error was not caught up front so the error could unexpectedly later show up.
- Sentence slicing had an issue before if either the start or end was omittted.
- More documentation and examples.
- Conll is now a MutableSequence, so it handles methods beyond its implementation as well as defined by python.

## **2.3.2 Fixed**

• Some small bug fixes with parsing the token dicts.

# <span id="page-11-1"></span>**2.4 [0.2.3] - 2018-07-23**

### **2.4.1 Fixed**

• Issues with documentation since docstrings were not in RST. Fixed by using napoleon sphinx extension

## **2.4.2 Added**

- A little more docs
- More README info
- Better examples

# <span id="page-11-2"></span>**2.5 [0.2.2] - 2018-07-18**

## **2.5.1 Fixed**

• Installation issues again with wheel when using pip.

# <span id="page-11-3"></span>**2.6 [0.2.1] - 2018-07-18**

## **2.6.1 Fixed**

• Installation issues when using pip

# <span id="page-12-0"></span>**2.7 [0.2] - 2018-07-16**

## **2.7.1 Added**

- More documentation
- Util package for convenient and common logic

# <span id="page-12-1"></span>**2.8 [0.1.1] - 2018-07-15**

## **2.8.1 Added**

- Documentation which can be found [here.](https://pyconll.readthedocs.io/en/latest/)
- Small documentation changes on methods.

# <span id="page-12-2"></span>**2.9 [0.1] - 2018-07-04**

## **2.9.1 Added**

• Everything. This is the first release of this package. The most notable absence is documentation which will be coming in a near-future release.

# exception

<span id="page-14-2"></span><span id="page-14-0"></span>These are custom exceptions for pyconll. Right now, this only consists of a ParseError.

# <span id="page-14-1"></span>**3.1 API**

**exception** pyconll.exception.**FormatError** Error that results from trying to format a CoNLL object to a string.

**exception** pyconll.exception.**ParseError** Error that results from an improper value into a parsing routine.

## load

<span id="page-16-0"></span>This is the main module you should interface with if wanting to load an entire CoNLL file, rather than individual sentences which should be less common. The API allows for loading CoNLL data from a string or from a file, and allows for iteration over the data, rather than storing a large CoNLL object in memory if so desired.

Note that the fully qualified name is pyconll.load, but these methods can also be accessed using the pyconll namespace.

# <span id="page-16-1"></span>**4.1 Example**

This example counts the number of times a token with a lemma of linguistic appeared in the treebank. Note that if all the operations that will be done on the CoNLL file are readonly, consider using the iter\_from alternatives. These methods will return an iterator over each sentence in the CoNLL file rather than storing an entire CoNLL object in memory, which can be convenient when dealing with large files that do not need to persist.

```
import pyconll
example_treebank = '/home/myuser/englishdata.conll'
conll = pyconll.iter_from_file(example_treebank)
count = 0for sentence in conll:
   for word in sentence:
        if word.lemma == 'linguistic':
            count += 1print(count)
```
## <span id="page-17-1"></span><span id="page-17-0"></span>**4.2 API**

```
pyconll.load.iter_from_file(filename)
```
Iterate over a CoNLL-U file's sentences.

Parameters **filename** – The name of the file whose sentences should be iterated over.

Yields The sentences that make up the CoNLL-U file.

Raises

- IOError if there is an error opening the file.
- ParseError If there is an error parsing the input into a Conll object.

pyconll.load.**iter\_from\_string**(*source*)

Iterate over a CoNLL-U string's sentences.

Use this method if you only need to iterate over the CoNLL-U file once and do not need to create or store the Conll object.

Parameters **source** – The CoNLL-U string.

Yields The sentences that make up the CoNLL-U file.

Raises ParseError – If there is an error parsing the input into a Conll object.

#### pyconll.load.**iter\_from\_url**(*url*)

Iterate over a CoNLL-U file that is pointed to by a given URL.

Parameters **url** – The URL that points to the CoNLL-U file.

Yields The sentences that make up the CoNLL-U file.

Raises

- requests.exceptions.RequestException If the url was unable to be properly retrieved.
- ParseError If there is an error parsing the input into a Conll object.

#### pyconll.load.**load\_from\_file**(*filename*)

Load a CoNLL-U file given the filename where it resides.

Parameters **filename** – The location of the file.

Returns A Conll object equivalent to the provided file.

Raises

- IOError If there is an error opening the given filename.
- ParseError If there is an error parsing the input into a Conll object.

#### pyconll.load.**load\_from\_string**(*source*)

Load CoNLL-U source in a string into a Conll object.

Parameters **source** – The CoNLL-U formatted string.

Returns A Conll object equivalent to the provided source.

Raises ParseError – If there is an error parsing the input into a Conll object.

pyconll.load.**load\_from\_url**(*url*)

Load a CoNLL-U file that is pointed to by a given URL.

Parameters **url** – The URL that points to the CoNLL-U file.

Returns A Conll object equivalent to the provided file.

#### Raises

- requests.exceptions.RequestException If the url was unable to be properly retrieved and status was 4xx or 5xx.
- ParseError If there is an error parsing the input into a Conll object.

## util

<span id="page-20-2"></span><span id="page-20-0"></span>This is module that provides some useful functionality on top of pyconll. This adds logic on top of the API layer rather than extending it. Right now this module is pretty sparse, but it can be easiy extended as demand arises.

## <span id="page-20-1"></span>**5.1 API**

pyconll.util.**find\_ngrams**(*conll*, *ngram*, *case\_sensitive=True*) Find the occurences of the ngram in the provided Conll collection.

This method returns every sentence along with the token position in the sentence that starts the ngram. The matching algorithm does not currently account for multiword tokens, so "don't" should be separated into "do" and "not" in the input.

#### Parameters

- **sentence** The sentence in which to search for the ngram.
- **ngram** The ngram to search for. A random access iterator.
- **case\_sensitive** Flag to indicate if the ngram search should be case sensitive.
- Returns An iterator over the ngrams in the Conll object. The first element is the sentence and the second element is the numeric token index.

# $CHAPTFR$  6

conll

<span id="page-22-2"></span><span id="page-22-0"></span>A collection of CoNLL annotated sentences. This collection should rarely be created by API callers, that is what the pyconll.load module is for which allows for easy APIs to load CoNLL files from a string or file (no network yet). The Conll object can be thought of as a simple list of sentences. There is very little more of a wrapper around this.

Conll is a subclass of MutableSequence this means that append, reverse, extend, pop, remove, and \_\_iadd\_\_ are available free of charge. There is no implementation of them, but they are provided by MutableSequence by implementing the base abstract methods. This means that Conll behaves almost exactly like a list with the same methods.

# <span id="page-22-1"></span>**6.1 API**

```
class pyconll.unit.conll.Conll(it)
```
The abstraction for a CoNLL-U file. A CoNLL-U file is more or less just a collection of sentences in order. These sentences can be accessed by sentence id or by numeric index. Note that sentences must be separated by whitespace. CoNLL-U also specifies that the file must end in a new line but that requirement is relaxed here in parsing.

```
__contains__(other)
```
Check if the Conll object has this sentence.

Parameters **other** – The sentence to check for.

Returns True if this Sentence is exactly in the Conll object. False, otherwise.

**\_\_delitem\_\_**(*key*)

Delete the Sentence corresponding with the given key.

Parameters **key** – The info to get the Sentence to delete. Can be the integer position in the file, or a slice.

**\_\_getitem\_\_**(*key*)

Index a sentence by key value.

Parameters **key** – The key to index the sentence by. This key can either be a numeric key, or a slice.

<span id="page-23-0"></span>Returns The corresponding sentence if the key is an int or the sentences if the key is a slice in the form of another Conll object.

Raises TypeError – If the key is not an integer or slice.

#### **\_\_init\_\_**(*it*)

Create a CoNLL-U file collection of sentences.

Parameters **it** – An iterator of the lines of the CoNLL-U file.

Raises ParseError – If there is an error constructing the sentences in the iterator.

#### **\_\_iter\_\_**()

Allows for iteration over every sentence in the CoNLL-U file.

Yields An iterator over the sentences in this Conll object.

#### **\_\_len\_\_**()

Returns the number of sentences in the CoNLL-U file.

Returns The size of the CoNLL-U file in sentences.

#### **\_\_setitem\_\_**(*key*, *sent*)

Set the given location to the Sentence.

**Parameters key** – The location in the Conll file to set to the given sentence. This only accepts integer keys and accepts negative indexing.

#### **conll**()

Output the Conll object to a CoNLL-U formatted string.

Returns The CoNLL-U object as a string. This string will end in a newline.

#### **insert**(*index*, *sent*)

Insert the given sentence into the given location.

This function behaves in the same way as python lists insert.

#### Parameters

- **index** The numeric index to insert the sentence into.
- **sent** The sentence to insert.

#### **write**(*writable*)

Write the Conll object to something that is writable.

For simply writing, this method is more efficient than calling conll then writing since no string of the entire Conll object is created. The final output will include a final newline.

Parameters **writable** – The writable object such as a file. Must have a write method.

### sentence

<span id="page-24-0"></span>The Sentence module represents an entire CoNLL sentence. A sentence is composed of two main parts, the comments and the tokens.

## <span id="page-24-1"></span>**7.1 Comments**

Comments are treated as key-value pairs, where the separating character between key and value is  $=$ . If there is no  $=$ present then then the comment is treated as a singleton and the corresponding value is None. To access and write to these values look for values related to meta (the meta data of the sentence).

Some things to keep in mind is that the id and text of a sentence can be accessed through member properties directly rather than through method APIs. So sentence.id, rather than sentence.meta\_value('id'). Note that since this API does not support changing the forms of tokens, and focuses on the annotation of tokens, the text value cannot be changed of a sentence, but all other meta values can be.

## <span id="page-24-2"></span>**7.2 Document and Paragraph ID**

Document and paragraph id of a sentence are automatically inferred from a CoNLL treebank given the comments on each sentence. Note that if you wish to reassign these ids, it will have to be at the sentence level, there is no simplifying API to allow for easier mass assignment of this.

# <span id="page-24-3"></span>**7.3 Tokens**

These are the meat of the sentence. Some things to note for tokens are that they can be accessed either through id as defined in the CoNLL data as a string or as numeric index. The string id indexing allows for multitoken and null nodes to be included easily. So the same indexing syntax understands both, sentence  $[2-3]$  and sentence  $[2]$ .

## <span id="page-25-1"></span><span id="page-25-0"></span>**7.4 API**

**class** pyconll.unit.sentence.**Sentence**(*source*, *\_start\_line\_number=None*, *\_end\_line\_number=None*) A sentence in a CoNLL-U file. A sentence consists of several components.

First, are comments. Each sentence must have two comments per UD v2 guidelines, which are sent\_id and text. Comments are stored as a dict in the meta field. For singleton comments with no key-value structure, the value in the dict has a value of None.

Note the sent\_id field is also assigned to the id property, and the text field is assigned to the text property for usability, and their importance as comments. The text property is read only along with the paragraph and document id. This is because the paragraph and document id are not defined per Sentence but across multiple sentences. Instead, these fields can be changed through changing the metadata of the Sentences.

Then comes the token annotations. Each sentence is made up of many token lines that provide annotation to the text provided. While a sentence usually means a collection of tokens, in this CoNLL-U sense, it is more useful to think of it as a collection of annotations with some associated metadata. Therefore the text of the sentence cannot be changed with this class, only the associated annotations can be changed.

#### **\_\_eq\_\_**(*other*)

Defines equality for a sentence.

Parameters other – The other Sentence to compare for equality against this one.

Returns True if the this Sentence and the other one are the same. Sentences are the same when their comments are the same and their tokens are the same. Line numbers are not including in the equality definition.

#### **\_\_getitem\_\_**(*key*)

Return the desired tokens from the Sentence.

- Parameters **key** The indicator for the tokens to return. Can either be an integer, a string, or a slice. For an integer, the numeric indexes of Tokens are used. For a string, the id of the Token is used. And for a slice the start and end must be the same data types, and can be both string and integer.
- Returns If the key is a string then the appropriate Token. The key can also be a slice in which case a list of tokens is provided.

**\_\_init\_\_**(*source*, *\_start\_line\_number=None*, *\_end\_line\_number=None*)

Construct a Sentence object from the provided CoNLL-U string.

#### **Parameters**

- **source** The raw CoNLL-U string to parse. Comments must precede token lines.
- **start line number** The starting line of the sentence. Mostly for internal use.
- **end line number** The ending line of the sentence. Mostly for internal use.

Raises ParseError – If there is any token that was not valid.

#### **\_\_iter\_\_**()

Iterate through all the tokens in the Sentence including multiword tokens.

#### **\_\_len\_\_**()

Get the length of this sentence.

Returns The amount of tokens in this sentence. In the CoNLL-U sense, this includes both all the multiword tokens and their decompositions.

#### <span id="page-26-0"></span>**conll**()

Convert the sentence to a CoNLL-U representation.

Returns A string representing the Sentence in CoNLL-U format.

#### **doc\_id**

Get the document id associated with this Sentence. Read-only.

Returns The document id or None if no id is associated.

#### **id**

Get the sentence id.

Returns The sentence id. If there is none, then returns None.

#### **meta\_present**(*key*)

Check if the key is present as a singleton or as a pair.

Parameters **key** – The value to check for in the comments.

Returns True if the key was provided as a singleton or as a key value pair. False otherwise.

#### **meta\_value**(*key*)

Returns the value associated with the key in the metadata (comments).

Parameters **key** – The key whose value to look up.

Returns The value associated with the key as a string. If the key is a singleton then None is returned.

**Raises** KeyError – If the key is not present in the comments.

#### **par\_id**

Get the paragraph id associated with this Sentence. Read-only.

Returns The paragraph id or None if no id is associated.

#### **set\_meta**(*key*, *value=None*)

Set the metadata or comments associated with this Sentence.

#### Parameters

- **key** The key for the comment.
- **value** The value to associate with the key. If the comment is a singleton, this field can be ignored or set to None.

#### **text**

Get the continuous text for this sentence. Read-only.

Returns The continuous text of this sentence. If none is provided in comments, then None is returned.

# CHAPTER<sup>8</sup>

token

<span id="page-28-0"></span>The Token module represents a single token (multiword or otherwise) in a CoNLL-U file. In text, this corresponds to one non-empty, non-comment line. Token has several members that correspond with the columns of the lines. All values are stored as strings. So ids are strings and not numeric. These fields are listed below and coresspond exactly with those found in the Universal Dependencenies project:

id form lemma upos xpos feats head deprel deps misc

## <span id="page-28-1"></span>**8.1 Fields**

Currently, all fields are strings except for feats, deps, and misc, which are dicts. There are specific semantics for each of these according to the UDv2 guidelines. Again, the current approach is for these fields to be dicts as described below rather than providing an extra interface for these fields.

Since all of these fields are dicts, modifying non existent keys will result in a KeyError. This means that new values must be added as in a normal dict. For set based dicts, feats and specific fields of misc, the new key must be assigned to an empty set to start. More details on this below.

### **8.1.1 feats**

feats is a dictionary of attribute value pairs, where there can be multiple values. So the values for feats is a set when parsed. The keys are  $str$  and the values are set. Do not assign a value to a  $str$  or any other type. Note that any keys with empty sets will not be output.

#### **8.1.2 deps**

deps is also a dictionary of attribute value pairs, where the values are tuples of cardinality 4. Most Universal Dependencies, only use a token index and relation in the deps, but according to documentation, there are up to 4 components in this field, not including the token index. Note that this fixed parsing was introduced in version 1.0 and is not backward compatible. When adding new deps, the values should also be of 4 tuples therefore.

### <span id="page-29-1"></span>**8.1.3 misc**

Lastly, for misc, the documentation only specifies that the values are separated by a '|'. So the values can either be an attribute values pair like feats or it can be a single value. So for this reason, the value for misc is either None for entries with no '=', and an attribute values pair, otherwise, with the value being a set of  $str$ . A key with a value of None is output as a singleton, while a key with an empty set is not output like with feats.

When adding a new key, the key must first be initialized manually as so:

token.misc['NewFeature'] =  $set(('No',))$ 

or alternatively as:

token.misc['NewFeature'] = set() token.misc['NewFeature'].add('No')

## <span id="page-29-0"></span>**8.2 API**

**class** pyconll.unit.token.**Token**(*source*, *empty=True*, *\_line\_number=None*)

A token in a CoNLL-U file. This consists of 10 columns, each separated by a single tab character and ending in an LF ('n') line break. Each of the 10 column values corresponds to a specific component of the token, such as id, word form, lemma, etc.

This class does not do any formatting validation on input or output. This means that invalid input may be properly processed and then output. Or that client changes to the token may result in invalid data that can then be output. Properly formatted CoNLL-U will always work on input and as long as all basic units are strings output will work as expected. The result may just not be proper CoNLL-U.

Also note that the word form for a token is immutable. This is because CoNLL-U is inherently interested in annotation schemes and not storing sentences.

**\_\_eq\_\_**(*other*)

Test if this Token is equal to other.

Parameters other – The other token to compare against.

Returns True if the this Token and the other are the same. Two tokens are considered the same when all columns are the same.

**\_\_init\_\_**(*source*, *empty=True*, *\_line\_number=None*) Construct the token from the given source.

A Token line must end in an an LF line break according to the specification. However, this method will accept a line with or without this ending line break.

Further, a '\_' that appears in the form and lemma is ambiguous and can either refer to an empty value or an actual underscore. So the flag empty\_form allows for control over this if it is known from outside information. If, the token is a multiword token, all fields except for form should be empty.

Note that no validation is done on input. Valid input will be processed properly, but there is no guarantee as to invalid input that does not follow the CoNLL-U specifications.

#### Parameters

- **line** The line that represents the Token in CoNLL-U format.
- **empty** A flag to signify if the word form and lemma can be assumed to be empty and not the token signifying empty. Only if both the form and lemma are both the same token as empty and there is no empty assumption, will they not be assigned to None.
- **\_line\_number** The line number for this Token in a CoNLL-U file. For internal use mostly.

Raises ParseError – If the provided source is not composed of 10 tab separated columns.

#### <span id="page-30-0"></span>**conll**()

Convert Token to the CoNLL-U representation.

Note that this does not include a newline at the end.

Returns A string representing the token as a line in a CoNLL-U file.

#### **form**

Provide the word form of this Token. This property makes it readonly.

Returns The Token wordform.

#### **is\_multiword**()

Checks if this token is a multiword token.

Returns True if this token is a multiword token, and False otherwise.

This is the homepage of the pyconll documentation. Here you can find most information you need to about module interfaces, changes in previous versions, and example code. Simply look to the table of contents above for more info.

If you are looking for example code, please see the examples directory on [github.](https://github.com/matgrioni/pyconll/)

# Python Module Index

# <span id="page-32-0"></span>p

pyconll.exception, [11](#page-14-1) pyconll.load, [14](#page-17-0) pyconll.unit.conll, [19](#page-22-1) pyconll.unit.sentence, [22](#page-25-0) pyconll.unit.token, [26](#page-29-0) pyconll.util, [17](#page-20-1)

## Index

# Symbols

- \_\_contains\_\_() (pyconll.unit.conll.Conll method), [19](#page-22-2)
- \_\_delitem\_\_() (pyconll.unit.conll.Conll method), [19](#page-22-2)
- \_\_eq\_\_() (pyconll.unit.sentence.Sentence method), [22](#page-25-1)
- \_\_eq\_\_() (pyconll.unit.token.Token method), [26](#page-29-1)
- \_\_getitem\_\_() (pyconll.unit.conll.Conll method), [19](#page-22-2)
- \_\_getitem\_\_() (pyconll.unit.sentence.Sentence method),  $22$
- \_\_init\_\_() (pyconll.unit.conll.Conll method), [20](#page-23-0)
- \_\_init\_\_() (pyconll.unit.sentence.Sentence method), [22](#page-25-1)
- \_\_init\_\_() (pyconll.unit.token.Token method), [26](#page-29-1)
- \_\_iter\_\_() (pyconll.unit.conll.Conll method), [20](#page-23-0)
- \_\_iter\_\_() (pyconll.unit.sentence.Sentence method), [22](#page-25-1)
- \_\_len\_\_() (pyconll.unit.conll.Conll method), [20](#page-23-0)
- \_\_len\_\_() (pyconll.unit.sentence.Sentence method), [22](#page-25-1) \_\_setitem\_\_() (pyconll.unit.conll.Conll method), [20](#page-23-0)

# C

Conll (class in pyconll.unit.conll), [19](#page-22-2) conll() (pyconll.unit.conll.Conll method), [20](#page-23-0) conll() (pyconll.unit.sentence.Sentence method), [22](#page-25-1) conll() (pyconll.unit.token.Token method), [27](#page-30-0)

# D

doc\_id (pyconll.unit.sentence.Sentence attribute), [23](#page-26-0)

## F

find\_ngrams() (in module pyconll.util), [17](#page-20-2) form (pyconll.unit.token.Token attribute), [27](#page-30-0) FormatError, [11](#page-14-2)

## I

id (pyconll.unit.sentence.Sentence attribute), [23](#page-26-0) insert() (pyconll.unit.conll.Conll method), [20](#page-23-0) is\_multiword() (pyconll.unit.token.Token method), [27](#page-30-0) iter\_from\_file() (in module pyconll.load), [14](#page-17-1) iter from  $string()$  (in module pyconll.load), [14](#page-17-1) iter\_from\_url() (in module pyconll.load), [14](#page-17-1)

# L

load\_from\_file() (in module pyconll.load), [14](#page-17-1) load from string() (in module pyconll.load), [14](#page-17-1) load\_from\_url() (in module pyconll.load), [14](#page-17-1)

## M

meta\_present() (pyconll.unit.sentence.Sentence method),  $23$ 

meta\_value() (pyconll.unit.sentence.Sentence method), [23](#page-26-0)

## P

par\_id (pyconll.unit.sentence.Sentence attribute), [23](#page-26-0) ParseError, [11](#page-14-2) pyconll.exception (module), [11](#page-14-2) pyconll.load (module), [14](#page-17-1) pyconll.unit.conll (module), [19](#page-22-2) pyconll.unit.sentence (module), [22](#page-25-1) pyconll.unit.token (module), [26](#page-29-1) pyconll.util (module), [17](#page-20-2)

## S

Sentence (class in pyconll.unit.sentence), [22](#page-25-1) set\_meta() (pyconll.unit.sentence.Sentence method), [23](#page-26-0)

## T

text (pyconll.unit.sentence.Sentence attribute), [23](#page-26-0) Token (class in pyconll.unit.token), [26](#page-29-1)

## W

write() (pyconll.unit.conll.Conll method), [20](#page-23-0)